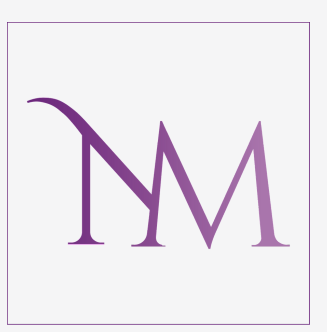

### M A R K E T I N G P A R A P Y M E S

# COMENZAR A HACER PUBLICIDAD EN INTERNET

## **CONCEPTOS**

**D** Performance Conseguir una acción

### O > Engagement

identidad corporativa

Volver a utilizar una app ya descargada

### **O** > Alcance

Llegar al máximo de personas posibles.

 $O \rightarrow$  Clics OCHC O>CTR O CPA O CVR O ROAS Visitas **Impresiones** O CPM O > Conversiones

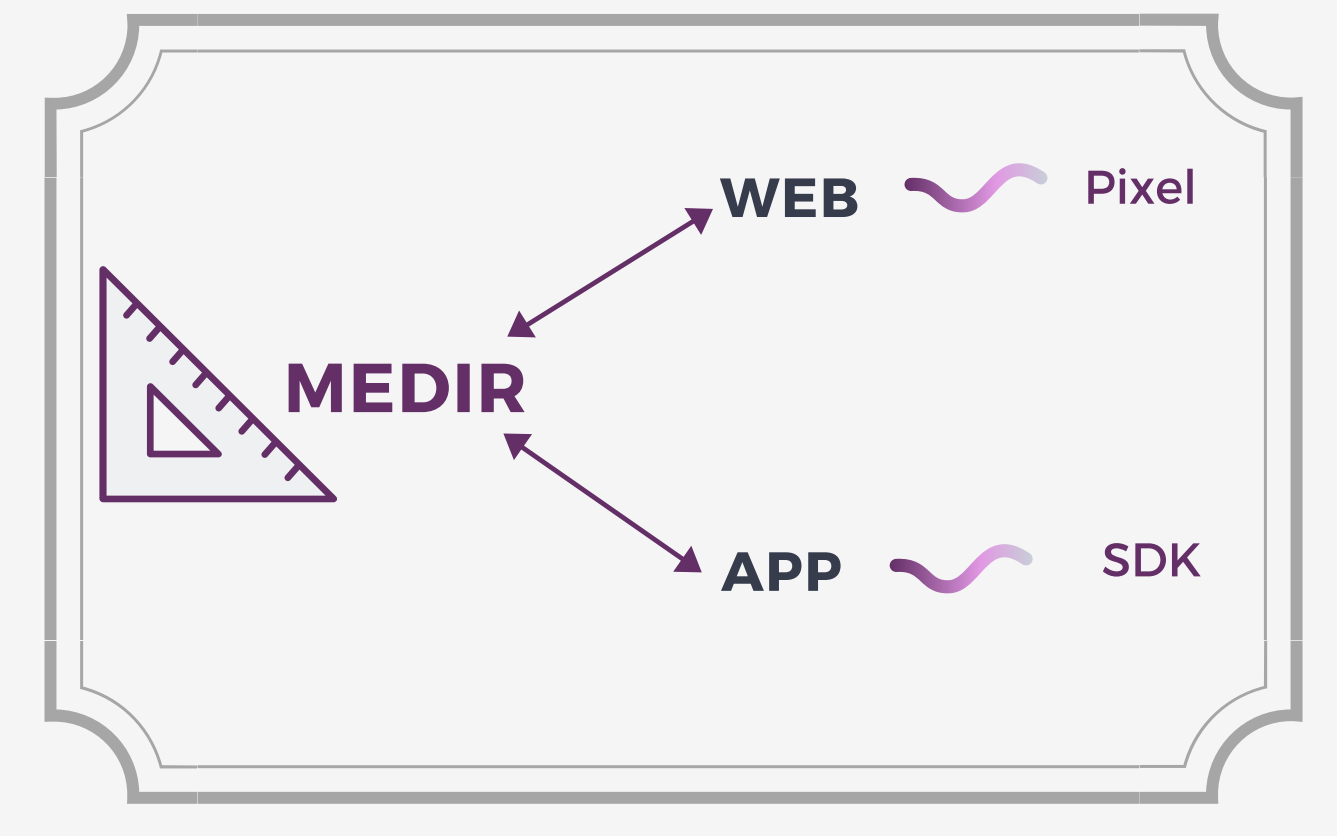

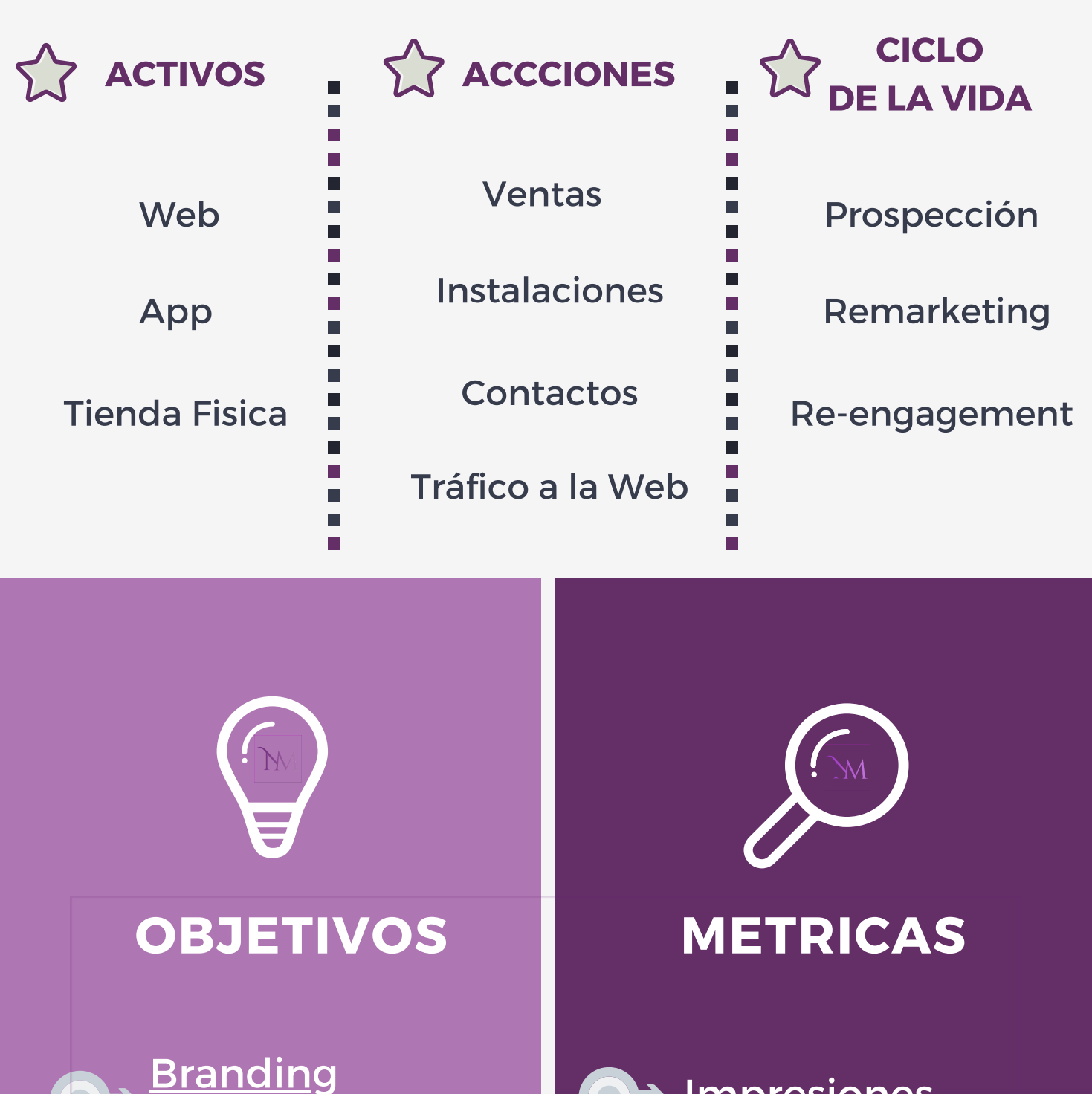

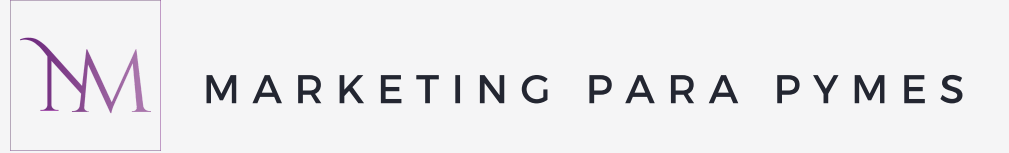